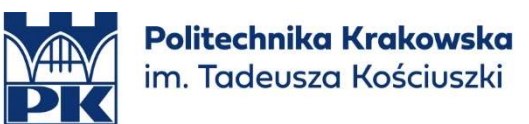

# Kurs w zakresie informatyki

# "Modelowanie 3D. Wprowadzenie cz.2"

# - osoba odpowiedzialna: mgr inż. Jerzy Orlof jerzy.orlof@pk.edu.pl

# streszczenie:

Celem tego kursu jest zapoznanie uczestników z podstawami modelowania bryłowego w środowisku 3D, umożliwiając im tworzenie różnorodnych brył i złożeń.

#### Tematyka kursu:

# 1. Opis Narzędzi Modelowania 3D

- Wprowadzenie do różnych narzędzi używanych w modelowaniu 3D
- Nauka, jak korzystać z tych narzędzi w celu tworzenia podstawowych kształtów geometrycznych.

#### 2. Narzędzia Rysunkowe w Modelowaniu 3D

 Omówienie narzędzi rysunkowych, które pozwalają na precyzyjne tworzenie kształtów i linii w środowisku 3D.

# 3. Narzędzia Edycyjne w Modelowaniu 3D

- Przegląd narzędzi edycyjnych do modyfikowania i kształtowania obiektów 3D.
- Nauka, jak dostosowywać i ulepszać modele, aby uzyskać pożądane efekty.

# 4. Tworzenie Płaszczyzn Rysunkowych

- Informacje na temat tworzenia i używania płaszczyzn rysunkowych jako odniesienia w modelowaniu.
- Wykorzystanie płaszczyzn do precyzyjnego pozycjonowania i proporcjonowania obiektów.

#### 5. Tworzenie Części i Złożeń

- Omówienie procesu tworzenia poszczególnych części i ich łączenia w złożenia.
- Nauka, jak tworzyć bardziej skomplikowane modele, składające się z wielu elementów.

# 6. Wizualizacja

- Wprowadzenie do podstaw wizualizacji 3D, aby uczestnicy mogli lepiej prezentować swoje modele.
- Omówienie różnych technik wizualizacyjnych i renderowania.

Wymagania wstępne: Uczestnik powinien posiadać podstawową widzę na temat szkicowania w programach dotyczących modelowania 3D.